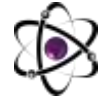

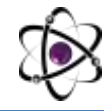

# **KOMPYUTER GRAFIKASIDAGI RASTR, VEKTOR VA FRAKTAL GRAFIKALARNING OZARO FARQLARI**

### **Hakimov Baxtiyor Muzaffar oʻgʻli**

*b\_hakimov@adu.uz talaba, Andijon davlat universiteti*

**Annotatsiya:** *Kompyuterda mavjud bolgan 3 xil grafika turlarining ozaro farqlari qollanilish sohalari bir biridan ustunlik tomonlari va har birining kamchiliklari haqida soz yurutiladi.*

**Kalit soʻzlar:** *Grafika, rastr grafika, vektor grafika, fraktal grafika, farq, tushunchalar, kompyuter grafikasi, murakkablik, xususiyatlar, tasir*.

# **РАЗЛИЧИЯ МЕЖДУ РАСТРОВОЙ, ВЕКТОРНОЙ И ФРАКТАЛЬНОЙ ГРАФИКОЙ В КОМПЬЮТЕРНОЙ ГРАФИКЕ**

# **Хакимов Бахтиёр сын Музаффара.**

*b\_hakimov@adu.uz студент Андижанского государственного университета*

**Аннотация:** *Обсуждаются различия между тремя различными типами графики, доступными на компьютере, области применения, преимущества друг перед другом и недостатки каждого.*

**Ключевые слова:** *Графика, растровая графика, векторная графика, фрактальная графика, отличие, понятия, компьютерная графика, сложность, особенности, воздействие.*

# **DIFFERENCES BETWEEN RASTER, VECTOR AND FRACTAL GRAPHICS IN COMPUTER GRAPHICS**

#### **Hakimov is the son of Bakhtiyor Muzaffar**

*b\_hakimov@adu.uz student, Andijan State University*

**Abstract:** *Differences between the 3 different types of graphics available on the computer, the areas of application, advantages over each other and the disadvantages of each are discussed.*

**Keywords:** *Graphics, raster graphics, vector graphics, fractal graphics, difference, concepts, computer graphics, complexity, features, impact.*

**Kompyuter grafikasida fraktal grafika.**

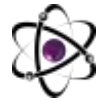

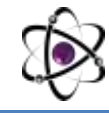

Fraktal grafika, matematik modellarda ifodalangan geometrik shakllar birlashmasini tasvirlashda qollaniladigan bir texnologiyadir. Bu grafikalar, matematik funksiyonlar va iteratsiyalar yordamida yaratiladi. Fraktal shakllar, kopgina rivojlangan vaqt davrida kompyuter grafikasida keng qollaniladi.

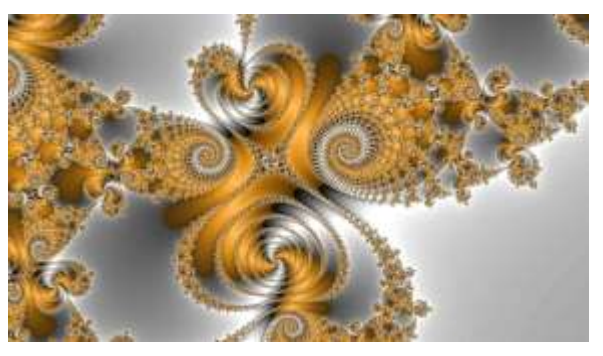

**Rasm- 1. Fraktal grafika natijasi**

Fraktal Grafika, Fraktal grafika,

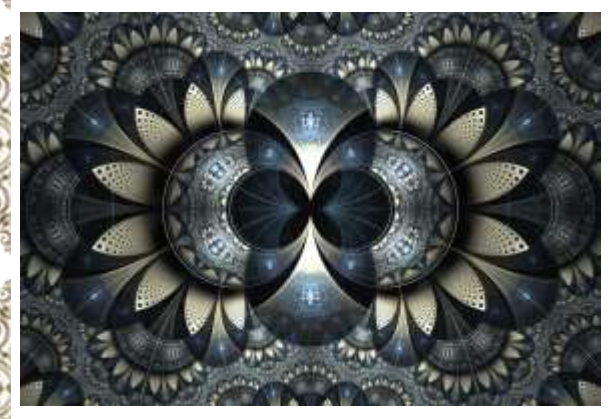

**Rasm- 3. Fraktal grafika natijasi**

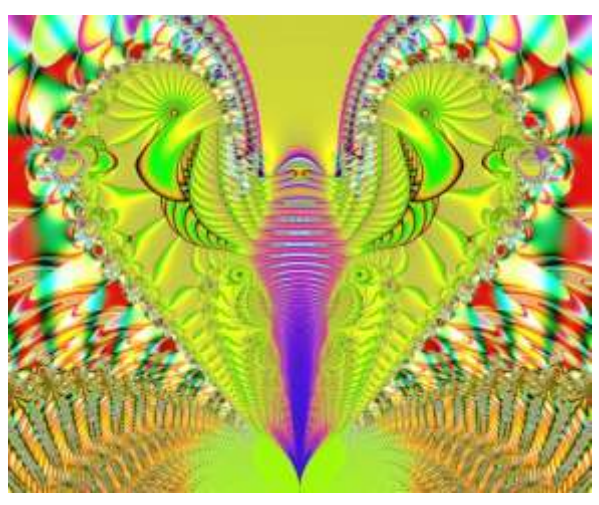

**Rasm- 2. Fraktal grafika natijasi**

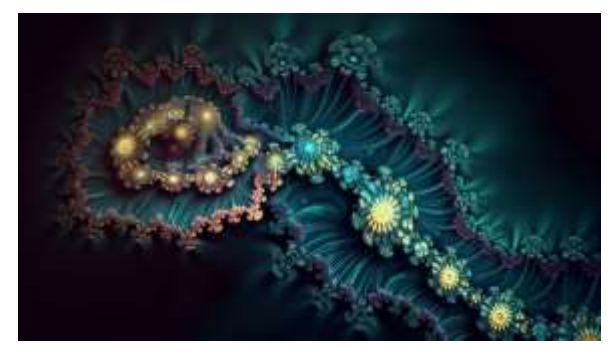

**Rasm- 4. Fraktal grafika natijasi**

matematikning fraktal geometriyasi prinsiplari asosida yaratilgan shakllar va tasvirlardan iboratdir. Ular odatda soddalikka ega bolmagan aniq va qiziqarli tasvirlarga ega. Fraktallar, kopgina togri chizilgan shakllardan farqli ravishda, kopgina ozlarini takrorlash va tushunarsiz korinishda kichik elementlarga bolinadi.

Fraktal grafikada ishlatiladigan asboblar va texnologiyalar, Fraktal grafika yaratishda MATLAB, Python (NumPy, Matplotlib), Julia, fractint, Mandelbulber, va Fractal Explorer kabi dasturlardan foydalaniladi. Grafik hardware, fraktal grafika uchun mahsulotlashtirilgan grafik karta va kompyuterlarni ishlatish tavsiya etiladi. Shaderlar, fraktal tasvirlar va 3D fraktallarni yaratishda qollaniladi.

# *Fraktal grafikaning afzalliklari.*

Fraktal grafika yordamida yaratilgan tasvirlar kopgina ozlarini takrorlash va aniq shakllardan iborat bolishi oziga xosliklariga ega. Fraktal grafikalarini yaratishda ishlatilgan dasturlar va algoritmlar, murakkab matematik hisob-kitoblari va uzluksiz iteratsiyalar talab etishi mumkin.

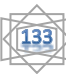

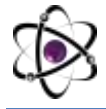

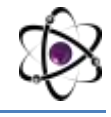

*Original va bejirib, fantastik tasvirlarni hosil qilish mumkinligi;*

*Real hodisa va jarayonlarni (ilmiy grafikaviy) modellashtirishda qoʻllash mumkinligi.*

# *Fraktal grafikaning kamchiliklari.*

Sanoatni tushunish: Fraktal grafikalarini yaratish, tushunish va aniqlash uchun bir qancha tajribaga ega bolish kerak bolishi mumkin. Murakkab matematik algoritmlari va grafik texnologiyalari tushunchalariga ega bolish talab etiladi. Fraktal grafikani yaratish va hisoblashning murakkabligi, kompyuter va grafik karta ishini oshirib, haroratning yuqori bolishiga olib kelishi mumkin.

*Dasturlash tilining murakkabligi. Turli dasturlash tillari (C, Delphi, Pascal va h.) ni bilish talab etiladi;*

*Natijani oldindan baholashning qiyinligi.*

#### *Qoʻllanish sohasi:*

*Koʻngilochar dastur va video oʻyinlar yaratishda (oddiy va murakkab teksturalar, turli landshaft va fonlarni yaratishda);*

*Kino va video industriyada (noananaviy hodisa va jarayonlarni hosil qilishda, fantastik syujetlar yaratishda).*

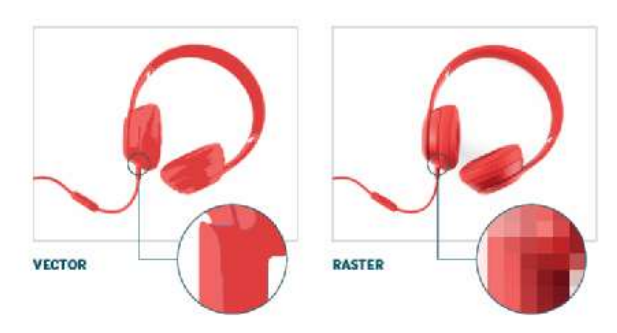

**Rasm- 6. Vektorli grafika uchun na'muna Rasm- 6. Vektorli grafika uchun na'muna**

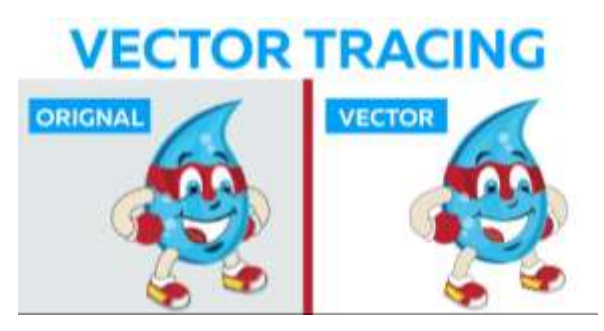

#### **Kompyuter grafikasida vektor grafika.**

Vektorli grafika koʻp qirrali va kengaytiriladigan kompyuter grafikasi yondashuvidir. Vektorli grafika pikselga asoslangan rastr grafika oʻrniga matematik tenglamalar va geometrik shakllardan foydalanadi. Ushbu maqolada vektor grafikasi, ularning texnologiyalari, ularni qanday yaratish va boshqarish va oʻrganish uchun ulardan qanday foydalanish haqida gap boradi.

Vektor grafikasida tasvir vektor deb nomlanuvchi chiziqlar asosida qurilib, ularga turli parametrlar – rang, chiziq qalinligi va joylashuvi (vaziyati) xususiyatlari beriladi. Vektor grafikasida primitivlar deb nomlanuvchi ob'ektlar bilan ishlanadi. Primitivlarga ikki va uch oʻlchamli oddiy geometrik figuralar kiradi. Ikki oʻlchamli geometrik figuralarga – nuqta, toʻg'ri chiziq, egri chiziq, aylana, koʻpburchak kabi tekis shakllar kirsa, uch oʻlchamli geometrik figuralarga – kub, prizma, piramida, sfera, konus, tsilindr kabi jismlar kiradi. Ushbu oddiy geometrik figuralar asosida murakkab boʻlgan geometrik figuralar – ob'ektlar yaratiladi.

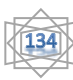

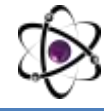

Vektor grafikasi aniq va tiniq tasvirlar yaratishga imkon beradi. Tasvirlar masshtablashtirilganda ularning sifati saqlanib qoladi. SHuning uchun ham undan dizayn, poligrafiya, reklama va animatsiyada keng foydalaniladi.

Vektorli grafika rastrli grafikadan farqli oʻlaroq, aniqlik chegarasiga ega emas. Ular har qanday oʻlchamdagi tasvir sifatini saqlaydi. Bir qator buyruqlar yoki matematik bayonotlar ularni yaratadi. Grafik rassomlar oʻz ishlarini vektor deklaratsiyasi sifatida saqlab qolishadi. Eng keng tarqalgan vektor grafik formati ".SVG" hisoblanadi. Analitik yoki koordinata geometriyasi vektorlardan boshqa matematik foydalanish emas, balki ularni asoslaydi.

### *Vektorli grafikada ishlatiladigan asboblar va texnologiyalar.*

SVG (Scalable Vector Graphics): SVG mashhur XML-ga asoslangan vektor grafika formatidir. U vektor elementlarning shakllari, yoʻnalishlari va xususiyatlarini belgilaydi. SVG fayllari HTML va CSS bilan oʻzgartirilishi mumkin va osonlik bilan oʻlchanadi.

Vektorli grafika dasturlari. Dizaynerlar Adobe Illustrator, Inkscape (ochiq kodli dastur) va CorelDRAW kabi taniqli dasturiy ta'minot dasturlari yordamida vektor chizmalarini yaratishi, tahrirlashi va eksport qilishi mumkin. Ushbu vositalar yordamida taqdim etilgan qulay interfeys vektor obektlarini boshqarishni osonlashtiradi.

Dasturlash kutubxonalari, SVG.js va D3.js dasturchilarga vektor grafiklarini ishlab chiqarish va tahrirlash imkoniyatini beruvchi kutubxonalarning ikkita misolidir. Ushbu paketlar interaktiv veb-ilovalar va dinamik vizualizatsiya uchun yordam beradi. OpenGL, 2D va 3D grafiklar uchun API OpenGL deb ataladi. U turli xil tizimlar va ilovalar uchun grafik boshqaruv koʻrsatmalarining umumiy toʻplamini taklif etadi.

# *Vektorli grafikaning afzalliklari.*

Kompyuter grafikasida vektor grafikasining bir qancha afzalliklari bor, ular quyidagicha korinishda boladi. Vektorli grafikaning asosiy afzalligi - bu har qanday oʻlchamda aniq va tartibli koʻrinadi, chunki ular matematik vektor aloqalari yoki chiziqlar va egri chiziqlarni tashkil etuvchi nuqtalar orasidagi korrelyatsiyaga asoslangan. Vektorli grafikalar faqat kichik sonli nuqtalarni va ular orasidagi matematik munosabatlarni saqlaydi, shuning uchun u asosan kichik fayl hajmiga ega. Vektorli fayllarni har xil turdagi platformalar va ilovalarga oʻtkazish va yuklash juda oddiy, chunki ularning fayl oʻlchamlari kichraytirilgan. Vektor grafikasida bir grafikning ayrim elementlarini boshqasiga koʻpaytirish va talabga muvofiq vektor tasvirlarining klonlarini yaratish juda oddiy. Vektorli grafikalar aniq koʻrinish va tuygʻuni taminlaydi, chunki ular vaziyatga qarab kattalashishi yoki kichrayishi mumkin.

*Vektor grafikasi printerning barcha sifat sig'imidan foydalanib, tasvir masshtabi oʻzgartirilganda ham uning sifatini saqlab qoladi;*

*Vektor grafikasi alohida ob'ektlarni tahrirlash imkonini beradi va tasvirlar oson tahrirlanadi;*

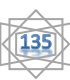

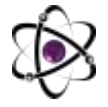

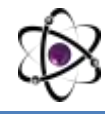

*Vektorli grafika agar tasvirda rastrli ob'ektlar qoʻllanmagan boʻlsa xotirada kam joy egallaydi.*

# *Vektorli grafikaning kamchiliklari.*

Vektor fayllari murakkab tasvirlarni boshqarish uchun juda cheklangan qobiliyatga ega. Misol keltiraylik, rastr fayllari tasvirga kelganda vektor fayllardan koʻra ranglarni aralashtirish va soyalash qobiliyatiga ega. Asosan veb-brauzerlar rastrli tasvirlarni vektor grafikasiga qaraganda tez-tez qoʻllab-quvvatlaydi. Talabga koʻra, ilovalar boshqa narsalar qatori renderlash va yaratish vositalari oʻrtasidagi muvofiqlik masalalariga asoslangan vektorli rasmlardan foydalanishda farq qilishi mumkin.

- *Vektorli tasvirlar sun'iy koʻrinadi;*
- *Rastr grafikasiga nisbatan ranglar kam tusga ega.*
- *Qoʻllanish sohasi:*
- *Kompyuterda loyihalash tizimlarida;*
- *Elektron va poligrafik nashriyotlarda, Web dizaynda;*
- *Kompyuter dizayni va reklamada.*

# **Kompyuter grafikasida rastrli grafika.**

Rastr grafika. Kompyuter tasvirlari bitmap yoki "Raster grafika" deb tashkil topgan Rastr grafiklari internetdagi va kompyuterimizdagi tasvirlarning aksariyat qismini tashkil qiladi. Ular kompyuterlarda vektor grafikasida ishlatiladigan ikkita

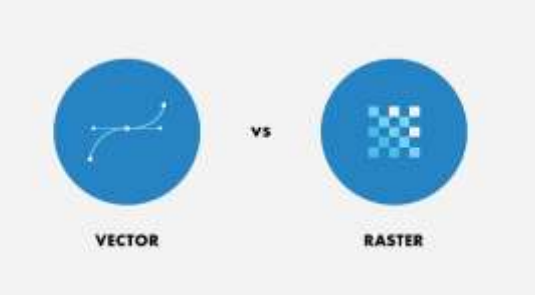

**Rasm- 7. Rastrli maqola uchun na'muna**

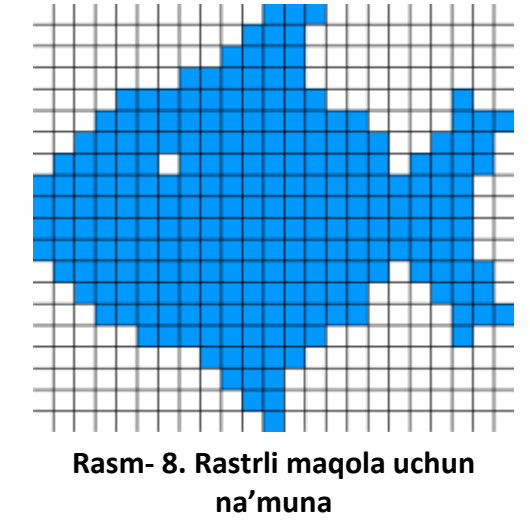

asosiy rasm turlaridan biridir.

Rastrli grafik fayl hajmi bir qancha omillarga bogliq. Birinchisi, rastrli grafikning olchamlari yoki tasvirning piksellardagi olchamidir. Kompyuter grafikasida piksel degan atama mavjud. Kompyuter grafikasida rasmdagi katakchalar piksel, nuqta (point) yoki tasvir elementi deb ataladi. Piksellar ekranda korsatilgan tasvirdagi eng kichik manzilli birliklardir. Kompyuter displeylarida biz korgan deyarli hamma narsa rastrli grafikadan iborat. Telefoningiz bilan olingan selfi ham rastr tasviriga misol boʻla oladi. Rasm yaratish uchun bitmap yoki piksellar toplamidan foydalaniladi.

Kompyuter grafikasidagi bitmap - bu domen va bitlar ortasidagi xaritalash yoki faqat bitta yoki nol qiymatga ega bolishi mumkin bolgan qiymatlar. Uning boshqa

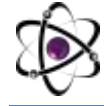

nomlari ham bor, masalan, bit massivi yoki bitmap indeksi. Kengroq qilib aytganda, "pixmap" - bu har bir pikselda ikkitadan ortiq rang yoki piksel uchun bir bitdan ortiq saqlangan piksellar xaritasi. Buning uchun ham bitmap keng qollaniladi. "Bitmap" iborasi muayyan vaziyatlarda piksel boshiga bir bitga ishora qiladi, pixmap esa piksel boshiga bir necha bitli tasvirlar uchun ishlatiladi.

#### *Rastr grafikada ishlatiladigan asboblar va texnologiyalar.*

Rastrli grafikada tasvirlar saqlash formatlari. Kompyuter tasvirlari odatda Internetda keng qollaniladigan GIF, JPEG va PNG kabi rastr grafik formatlarida saqlanadi. Ikki olchovli tekislikning har birida bitta qiymatga ega bolgan katakchalarga bolinishi rastr malumotlar formatining asosi hisoblanadi. Malumotlar faylga saqlanishidan oldin ikki olchovli massiv ketma-ketlashtirilgan bolishi kerak. Asosiy satr formatida birinchi (kopincha yuqori) qator boylab joylashgan kataklardan boshlab chapdan ongga, songra ikkinchi qator boylab katakchalar royxati va hokazo.

PaintShop Pro, Corel Painter, Adobe Photoshop, Paint.NET, Microsoft Paint va GIMP kabi rastrga asoslangan tasvir muharrirlari Xfig, CorelDRAW, Adobe Illustrator yoki Inkscape kabi vektorga asoslangan tasvir muharrirlaridan farqli ravishda piksellarni tahrirlash atrofida ishlaydi. , ular chiziqlar va shakllarni (vektorlarni) tahrirlash atrofida aylanadi.

Rastr tasvirlar toʻgʻri burchakli matritsa shaklida namoyon boʻlib, har bir yacheykasi rangli nuqtadan iborat. Rastr grafikasining asosi piksel' (nuqta) hisoblanib, u rang bilan ifodalanadi. Tasvir nuqtalar toʻplami sifatida akslanib ular qanchalik koʻp boʻlsa, koʻrinish shunchalik tiniq va sifatli, fayl esa koʻp joy egallaydi. Ya'ni, aynan bitta tasvirning oʻzi yuqori yoki past sifatli boʻlishi, oʻlchov birligiga qarab nuqtalar koʻp yoki kam (odatda bir dyuymga nisbatan nuqtalar soni – dpi yoki piksellar soni – ppi bilan belgilanadi) boʻlishi mumkin. Rastr – bu nuqtalarning tartibli joylashuvidir. Rastrli grafikaning keng tarqalgan formatlari: \*.tif, \*.gif, \*.jpg, \*.png, \*.bmp, \*.pcx va b.

#### *Rastr grafikasining afzalliklari.*

Rastrli grafikaning ayrim afzalliklari quyidagilardan iborat: ulardan foydalanish oson; ular rangning nozik gradatsiyalarini ta'minlaydi; va ularni Photoshop va Microsoft Paint kabi umumiy dasturlar yordamida tahrirlash oson.

Rastrli grafikalar fotosuratga oxshash tasvirlarni yaratish uchun foydalidir. Internetda foydalaniladi: Bu Internetda korgan koplab tasvirlarni yaratish uchun ishlatiladigan jarayon. Ozgartirish oson, ushbu fotosuratlarni ozgartirish uchun kompyuterdan foydalanish mumkin. Kop ranglar, Rastrli grafikalar uchun silliq ranglarning katta diapazoni mavjud. Veb-tasvirlar uchun foydalidir, Veb-saytlar, ijtimoiy media va boshqa onlayn platformalarda korayotgan tasvirlar kopincha rastr grafikasi yordamida yaratiladi. Ular tez yuklanadi va ekranlarda yaxshi korinadi.

– Rastr grafikasi real obrazlarni effektiv namoish eta oladi. Sifatli rastr tasvirlari foto surat darajasidagi yuqori aniqlikda real va haqqoniy aks ettirilishi mumkin.

– Rastr tasvirlar chiqarish qurilmalari – asosan lazer printerlarida juda yaxshi chop etiladi. Ya'ni rastr grafikasining sifati chop etishda oʻzgarmaydi.

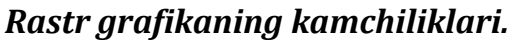

Rastrli tasvirlar kattalashganda loyqa boʻladi : Rastrli tasvirlarning eng katta zarari shundaki, ular kattalashganda [donli yoki qirrali] boʻlib qoladi. Asosan, bu chekli kvadrat va siz uni kattalashtirganingizda, bu kvadratni koʻrishni boshlaysiz. Rastr tasvirlari saqlash qurilmalari (qattiq disk, SD-DVD, fleshka va h.) da koʻp joy egallaydi. Rastr tasvirlarni tahrirlashda kompyuterning xotira resurslari – xususan tezkor xotirada koʻproq joy talab etiladi;

– Rastr tasvirlarni tahrirlash mehnat talab va mashaqqatli;

– Rastr tasvir masshtablashtirilganda tasvir sifati oʻzgaradi.

### *Qoʻllanish sohasi.*

Rastrli tasvirlar koʻpincha raqamli fotosuratlar uchun ishlatiladi, lekin ular illyustratsiyalar, logotiplar va boshqa har qanday turdagi tasvirlar uchun ham ishlatilishi mumkin. Rastr tasvirlari piksellardan iborat boʻlib, ular rangning mayda nuqtalaridir.

– Elektron va poligrafik nashriyotlar, Web dizaynda;

- Foto tasvirlarni tahrirlash va restavratsiya qilishda;
- Badiiy grafika va skaner bilan ishlashda.

**Xulosa.** Kompyuter grafikasi sohasida rastrli grafika, ayniqsa, realizm va tafsilotlar haqida gap ketganda muhim ahamiyatga ega. Ulardan foydalanish raqamli rasmdan tortib fotografiya va dizayngacha bolgan vaqtni qamrab oladi, lekin ularning cheklovlaridan xabardor bolish va miqyoslilik va matn ravshanligi juda muhim bolgan muqobil formatlar, masalan vektor grafiklari haqida oylash muhimdir. Kompyuter grafikasini oʻrganish uning turli sohalarda qoʻllanilishini va zamonaviy texnologiyalardagi hal qiluvchi rolini ochib berdi. Marketing strategiyalarini takomillashtirishdan tortib koʻngilochar tajribalarni inqilob qilishgacha, kompyuter grafikasi vizual aloqa va innovatsiyalar uchun ajralmas boʻlib qoldi. Vektor grafika kompyuter grafikasi imkoniyatlarini ochadi. Ularning matematik asoslari, kengaytirilishi va tahrirlash moslashuvchanligi ularni logotip dizayni va dinamik onlayn vizualizatsiya uchun foydali qiladi. Adobe Illustrator va Inkscape vektor grafiklarini yaratish va manipulyatsiyani har qachongidan ham osonlashtiradi. Vektorli grafikalar moslashuvchan va aniqlikka intilayotgan dizaynerlar va dinamik tasvirlarni yaratuvchilar uchun juda muhimdir.

# **FOYDALANILGAN ADABIYOTLAR:**

1. "Computer Graphics Through OpenGL: From Theory to Experiments" - Sumanta Guha.

2. "OpenGL SuperBible: Comprehensive Tutorial and Reference" - Graham Sellers, Richard S. Wright Jr., Nicholas Haemel.

3. "Introduction to Computer Graphics and the Vulkan API» - Kenwright, Ken.

#### **O'ZBEKISTONDA FANLARARO INNOVATSIYALAR VA** 28-SON **ILMIY TADQIQOTLAR JURNALI** 20.03.2024

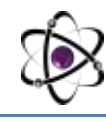

- 4. "Ray Tracing from the Ground Up" Kevin Suffern.
- 5. "Graphics Shaders: Theory and Practice" Mike Bailey, Steve Cunningham.
- 6. "Fundamentals of Computer Graphic" Peter Shirley, Steve Marschner.
- 7. "GPU Pro» series Edited by Wolfgang Engel.
- 8. "Computer Graphics: A Programming Approach" Steven Harrington.
- 9. "Mathematics for 3D Game Programming and Computer Graphics" Eric Lengyel.

10. "Advanced Graphics Programming Using OpenGL" - Tom McReynolds, David Blythe.

- 11. "OpenGL Insights" Edited by Patrick Cozzi, Christophe Riccio.
- 12. "Game Engine Architecture" Jason Gregory.
- 13. "Learning Modern 3D Graphics Programming" Jason L. McKesson.
- 14. "Practical Rendering and Computation with Direct3D 11" Jason Zink, Matt Pettineo, Jack Hoxley.
	- 15. "Procedural Generation in Game Design" Tanya X. Short, Tarn Adams.

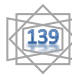